## <sup>B</sup>CensusPRO

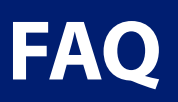

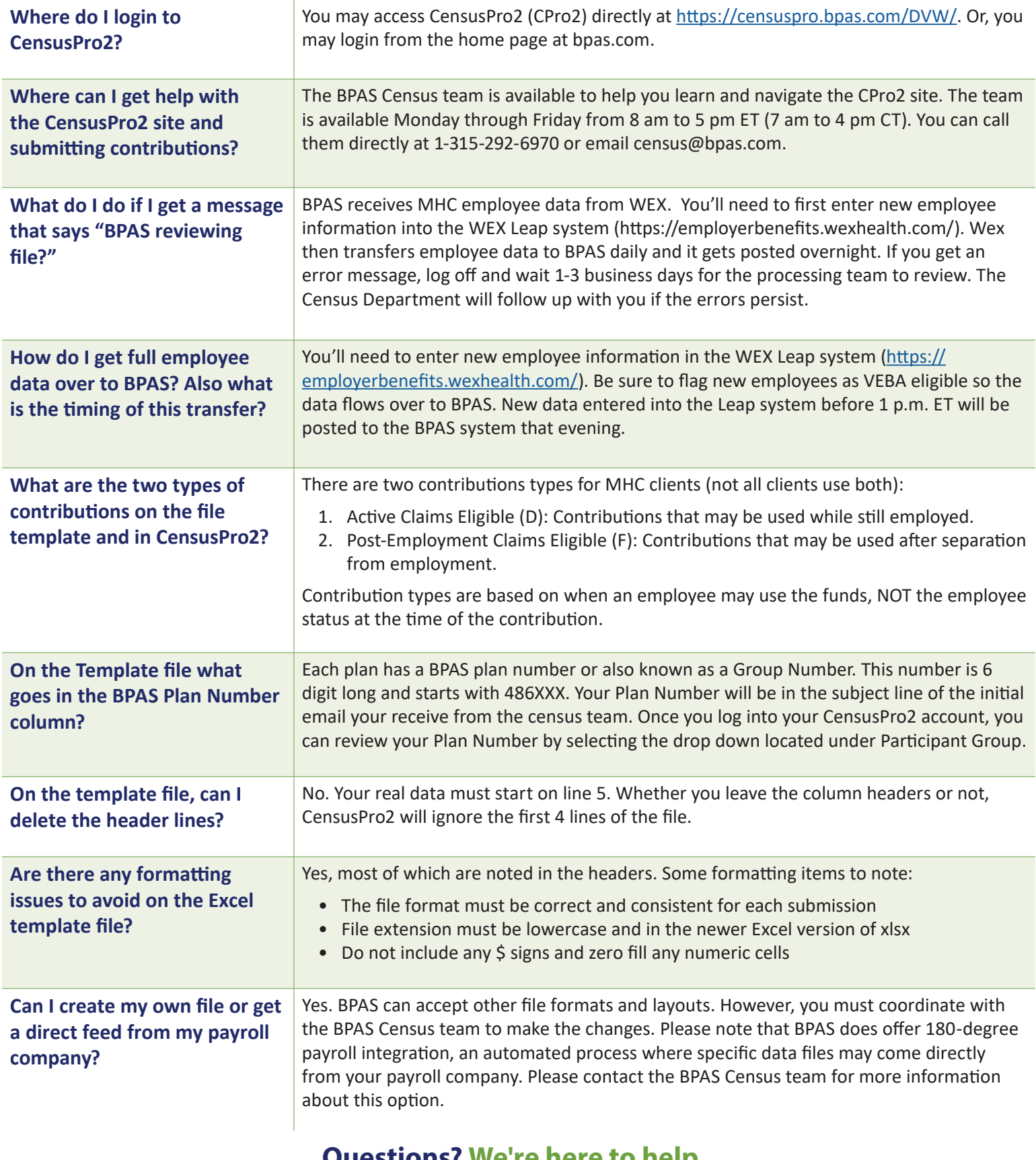

**Questions? We're here to help.**

315.292.6970 | census@bpas.com

## <sup>B</sup>CensusPRO

**FAQ**

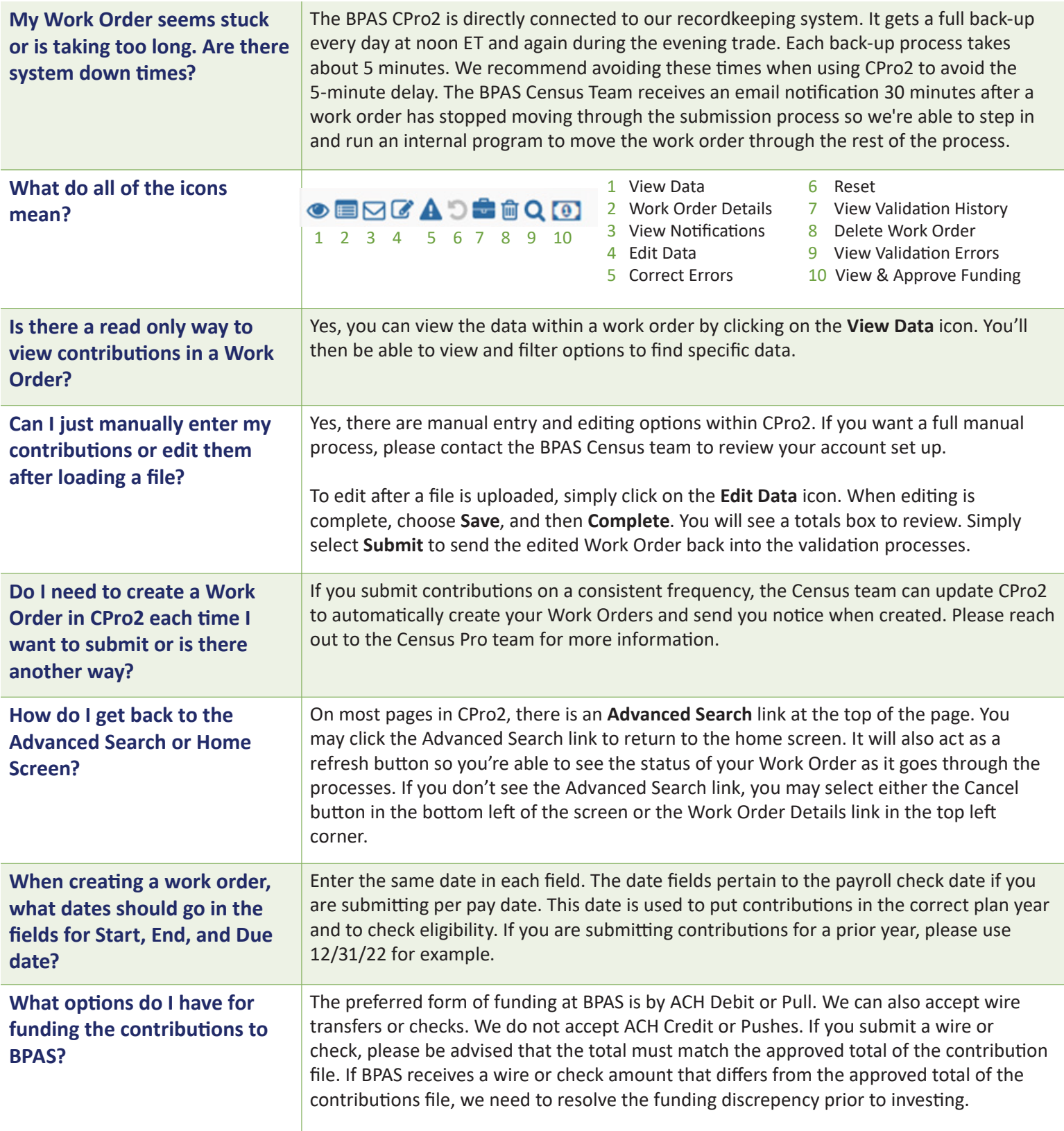

**Questions? We're here to help.**

315.292.6970 | census@bpas.com

## **a Census** PRO

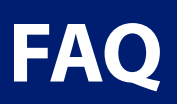

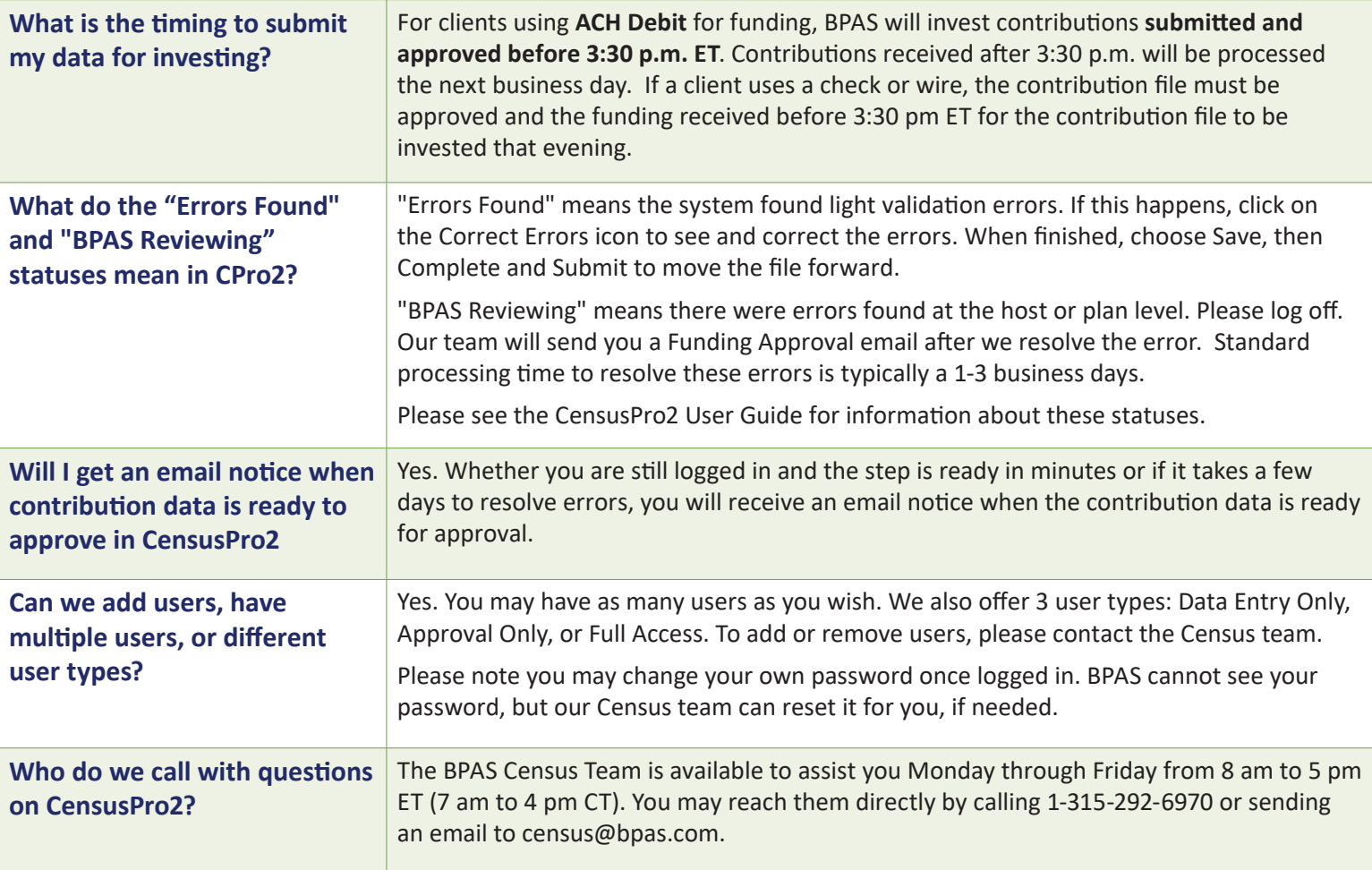

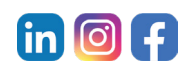

**Questions? We're here to help.** 315.292.6970 | census@bpas.com

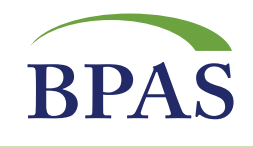

SERVICES: Workplace Retirement Plans | Actuarial & Pension | Healthcare Consulting | IRA | VEBA HRA | Health & Welfare Plans Fiduciary | Collective Investment Funds | Fund Administration | Institutional Trust

SUBSIDIARIES: BPAS Trust Company of Puerto Rico | Global Trust Company | Hand Benefits & Trust | NRS Trust Product Administration